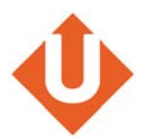

# Contenido

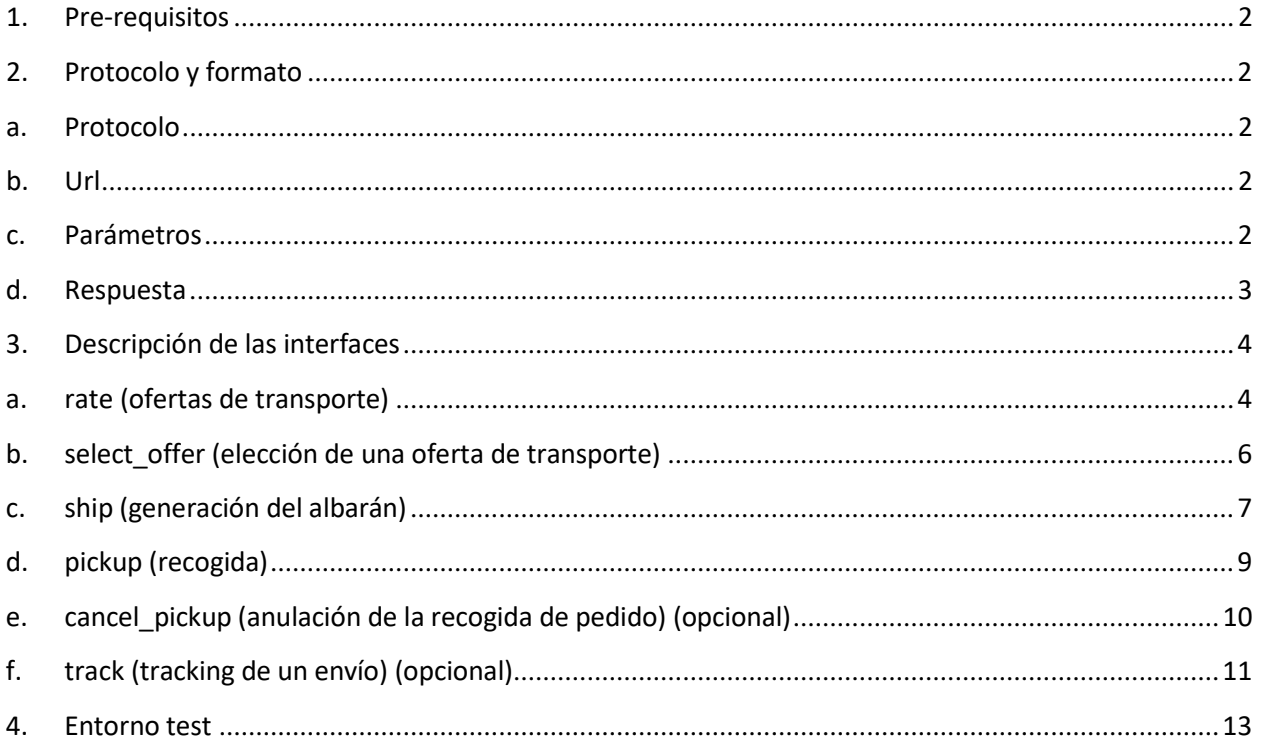

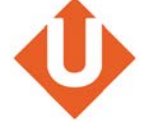

# **1. Pre-requisitos**

<span id="page-1-0"></span>Para poder utilizer el API de transporte Upela, hace falta:

- 1. Crear una cuenta en upela.com : https:/[/www.upela.com/fr/mon](http://www.upela.com/fr/mon-)compte/connexion#register
- 2. Pedir la activación de el API para esa cuenta a través de [contact@upela.com](mailto:contact@upela.com)

# <span id="page-1-1"></span>**2. Protocolo y formato**

### **a. Protocol**

<span id="page-1-2"></span>El servidor upela.com expone interfaces a través de solicitudes **POST en HTTPS**.

### **b. Url**

<span id="page-1-3"></span>Las url son de la siguiente forma: https:/[/www.upela.com/api/<](http://www.upela.com/api/)fonction>/ (por ejemplo https:/[/www.upela.com/api/rate](http://www.upela.com/api/rate) para la función de rating)

La lista de funciones disponibles es:

- rate
- select\_offer
- ship
- pickup
- cancel\_pickup
- track

{

### **c. Parámetros**

<span id="page-1-4"></span>Tosa solicitud de POST debe contener **1 parámetro "request"**, que contenga una cadena en format JSON.

Por ejemplo, para una solicitud POST con la url https:/[/www.upela.com/api/rate/,](http://www.upela.com/api/rate/) el parámetro "request" puede contener la cadena siguiente:

```
"account":{
       "login":"<login client>",
       "password":"<mot de passe client>"
},
```
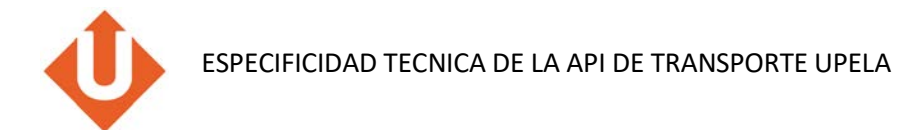

```
"ship_from":{
               "code_pays":"FR",
               "code_postal":"75001",
               "ville":"Paris",
               "pro":1
       },
       "ship_to":{
               "code_pays":"FR",
               "code_postal":"31000",
               "ville":"Toulouse",
               "pro":0
       },
       "colis":[
               {"nombre":1, "poids":1, "x":10, "y":10, "z":10},
               {"nombre":2, "poids":2, "x":10, "y":10, "z":10}
               ],
       "date_envoi":"2013-10-03",
       "mesures":"fr",
       "selection":" cheapest_and_fastest"
}
```
El element "account" contiene el login y contraseña de la cuenta cliente.Este element debe estar presente en todas las solicitudes para identificar la cuenta Upela utilizada.

## **d. Respuesta**

<span id="page-2-0"></span>La respuesta es un diccionario en formato JSON. Contiene los atributos siguientes:

- success : true ou false
- errors : diccionario de errores (puede estar presente hasta en caso de validación pero

estará vacia) Por ejemplo, una petición de rating con 2 ofertas devueltas:

```
{
       "id_clients":3071,
       "id_commandes":22076,
       "id_expeditions":22452,
       "offres":[
               {
                       "id":96660,
                       "code_service":"PRIORITY_OVERNIGHT",
                       "service":"Priority Overnight",
                       "code_transporteur":"FEDEX",
                       "transporteur":"FedEx",
                       "date_livraison":"2013-10-04 12:00:00",
                       "prix_ht":15.26,
                       "tva":19.6,
                       "prix_ttc":18.25,
                       "code_devises":"eur"
               },
               {
                       "id":96661,
                       "code_service":"07",
                       "service":"UPS Express",
                       "code_transporteur":"UPS",
```
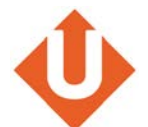

```
"transporteur":"UPS",
                       "date_livraison":"2013-10-04 10:30",
                       "prix_ht":27.02,
                       "tva":19.6,
                       "prix_ttc":32.32,
                       "code_devises":"eur"
               }],
       "success":true,
       "errors":[]
}
```
Para una demanda de rating con un error (login incorrecto por ejemplo), la respuesta es:

```
{"success":false,"errors":{"login":"Incorrect login / password"}}
```
# <span id="page-3-0"></span>**3. Descripción de las interfaces**

## **a. rate (ofertas de transporte)**

<span id="page-3-1"></span>Recuperar las ofertas de transporte disponibles con los precios y plazos de entrega.

#### **Input**

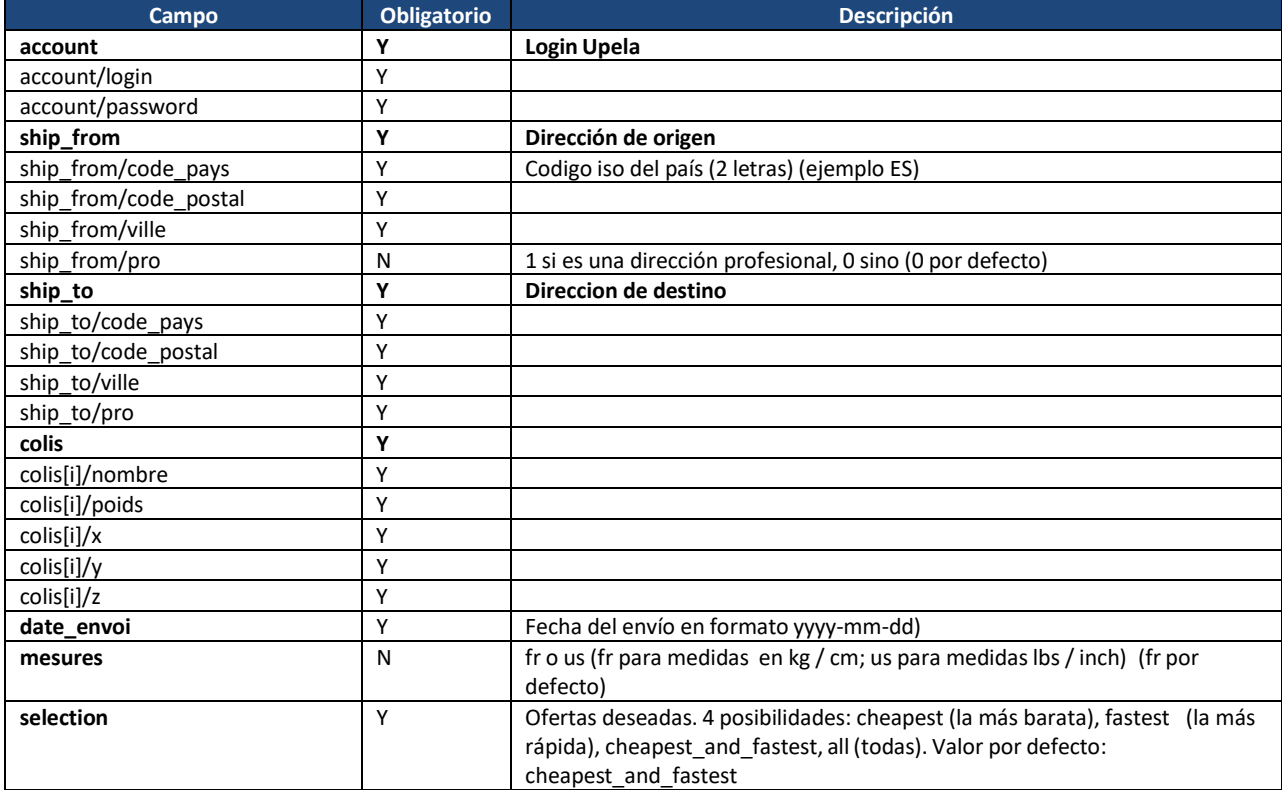

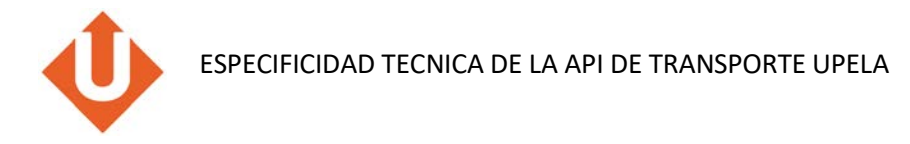

#### Ejemplo:

```
{
        "account":{
               "login":"<login client>",
               "password":"<mot de passe client>"
        },
        "ship_from":{
               "code_pays":"FR",
               "code_postal":"75001",
               "ville":"Paris",
               "pro":1
        },
        "ship_to":{
               "code_pays":"FR",
               "code_postal":"31000",
               "ville":"Toulouse",
               "pro":0
        },
        "colis":[
               {"nombre":1, "poids":1, "x":10, "y":10, "z":10},
               {"nombre":2, "poids":2, "x":10, "y":10, "z":10}
               ],
        "date_envoi":"2013-10-03",
       "mesures":"fr",
       "selection":"cheapest_and_fastest"
}
```
#### **Output**

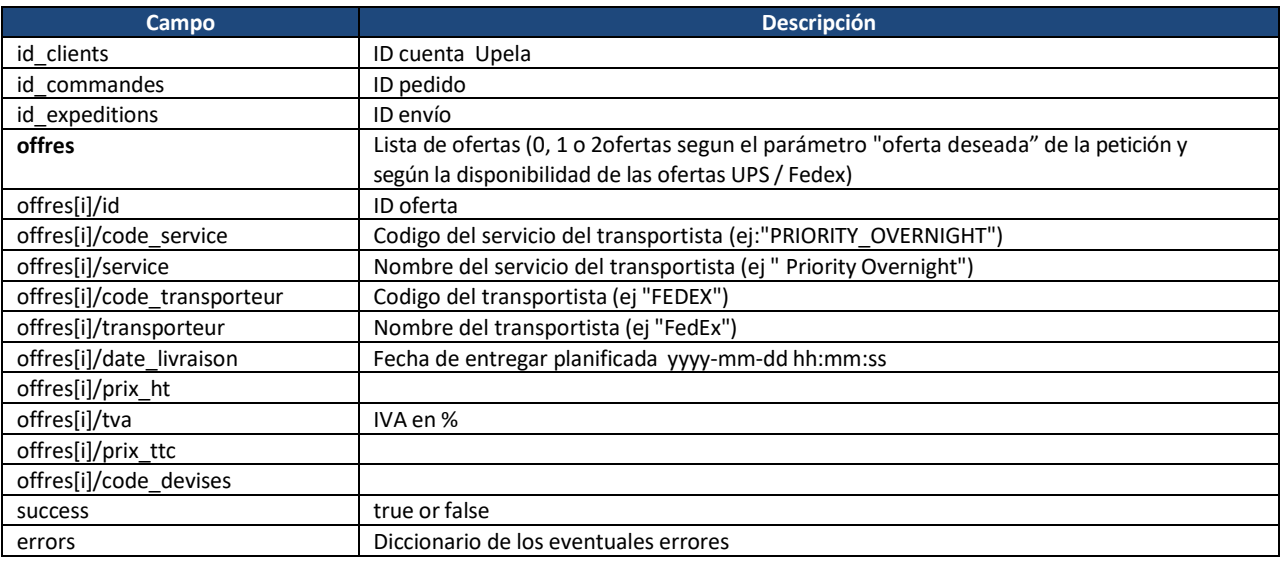

Ejemplo:

{

"id\_clients":3071, "id\_commandes":22076, "id\_expeditions":22452, "offres":[ {

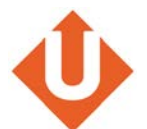

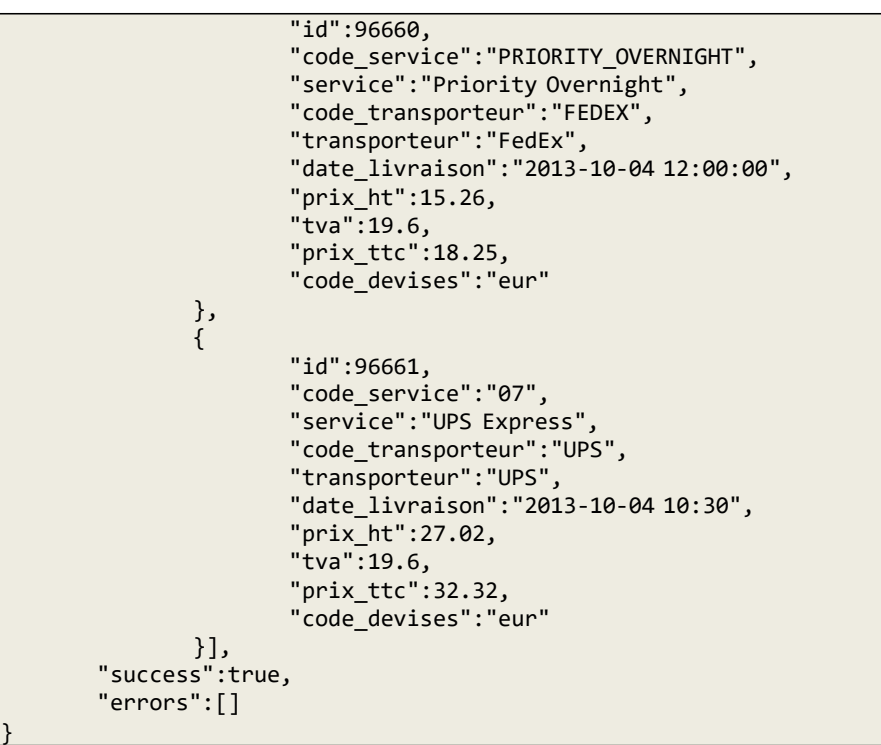

# **b. select\_offer (elección de la oferta de transporte)**

<span id="page-5-0"></span>Seleccionar una oferta de transporte Upela.

#### **Input**

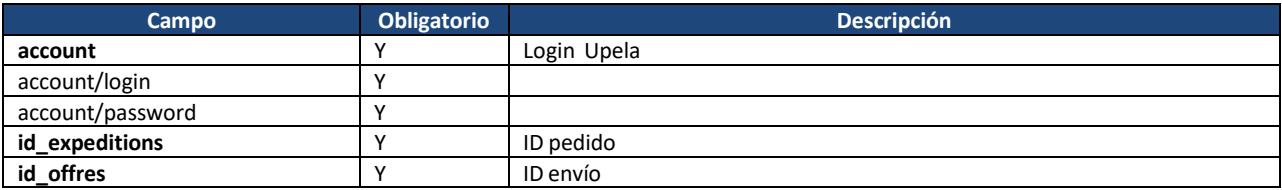

Ejemplo:

```
{"account":{"login":"...","password":"..."},"id_expeditions":22452,"id_offres":96660}
```
### **Output**

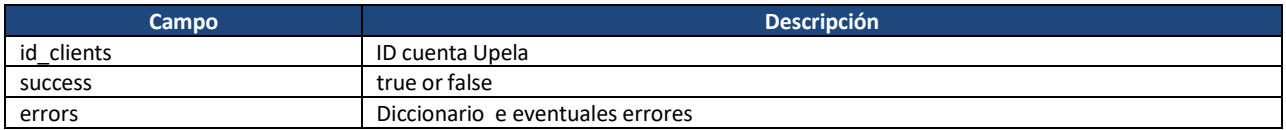

Ejemplo:

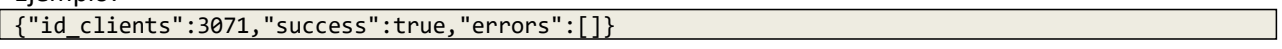

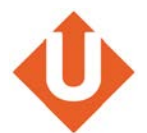

# **c. ship (generación del albarán)**

<span id="page-6-0"></span>Generar el albarán de transporte.

#### **Input**

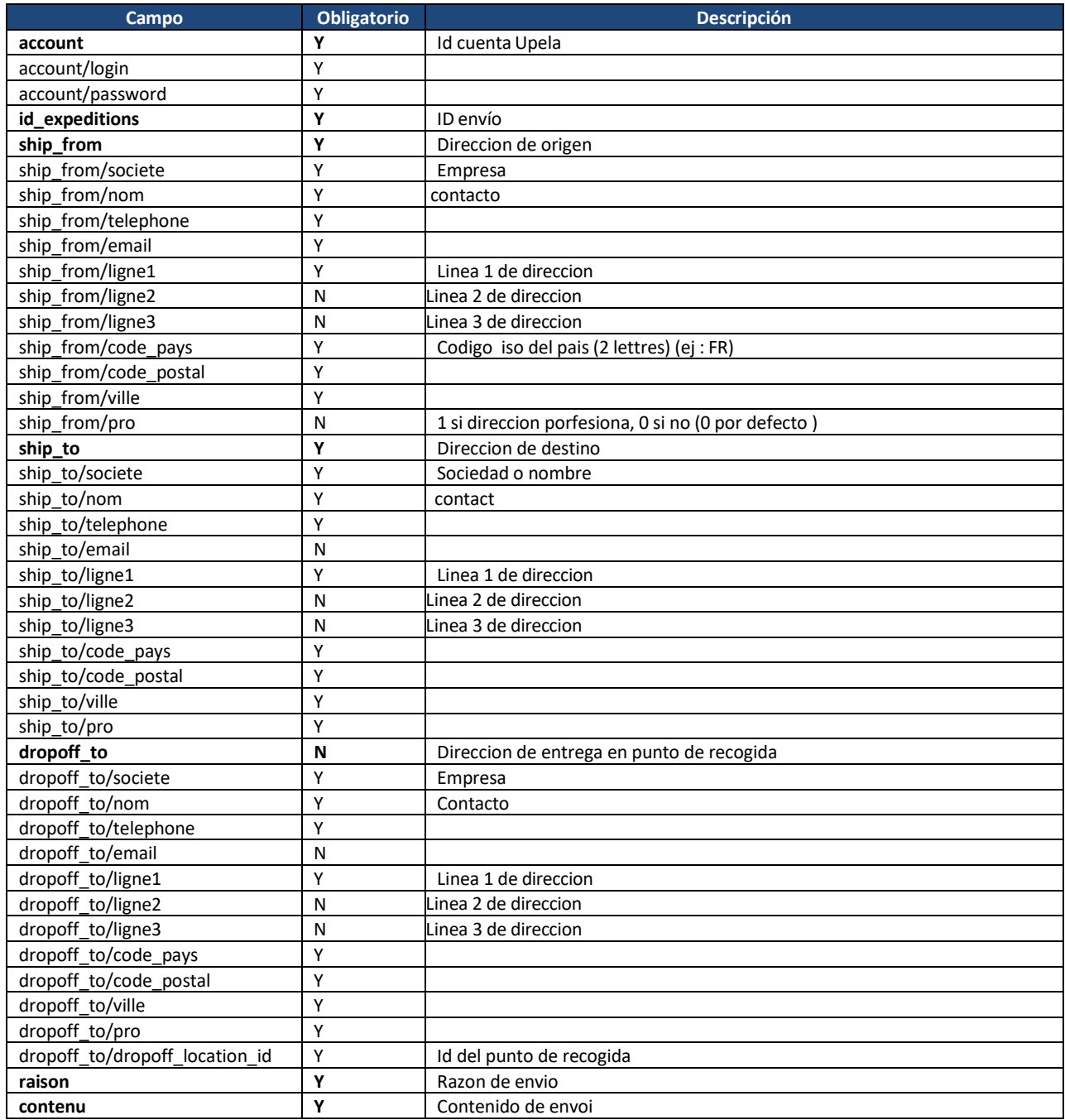

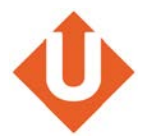

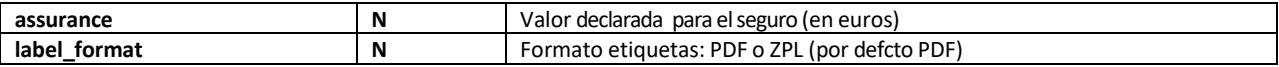

Ejemplo:

```
{
        "account":{
               "login":"<login client>",
               "password":"<mot de passe client>"
        },
        "id_expeditions":22408,
       "ship_from":{
               "societe":"My company",
               "nom":"Prénom Nom",
               "telephone":"0101010101",
               "email":"xxxxx@xxxxx.com",
               "ligne1":"1 rue ...",
               "ligne2":"...",
               "ligne3":"...",
               "code_pays":"FR",
               "code_postal":"75001",
               "ville":"Paris",
               "pro":1
        },
        "ship_to":{
               "societe":"...",
               "nom":"Prénom Nom",
               "telephone": "010101011",
               "email":"xxxxx@xxxxx.com",
               "ligne1":"1 rue ...",
               "code_pays":"FR",
               "code_postal":"31000",
               "ville":"Toulouse",
               "pro":0
        },
        "raison": "raison...",
        "contenu": "contenu...",
       "label_format": "PDF"
}
```
#### **Output**

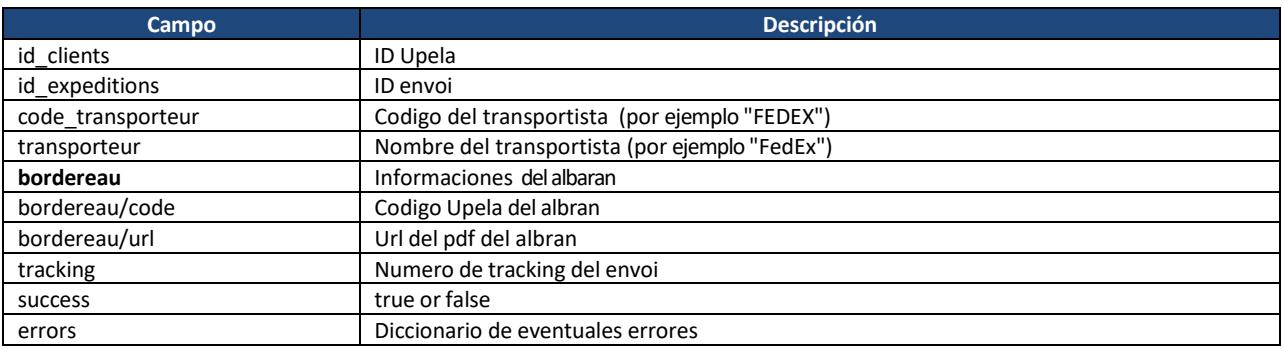

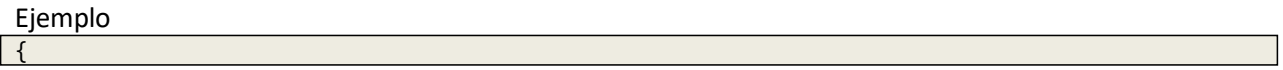

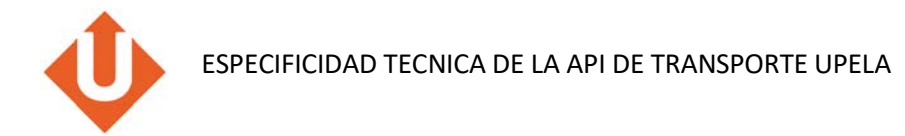

```
"id_clients":3071,
"id_expeditions":22452,
"code_transporteur":"FEDEX",
"transporteur":"FedEx",
"bordereau":{
       "code":"224521568",
       "url":"http://www.upela.com/tags/224521568.PDF"
},
"tracking":"796817257247"
"success":true,
"errors":[]
```
# **d. pickup (recogida)**

#### <span id="page-8-0"></span>**Input**

}

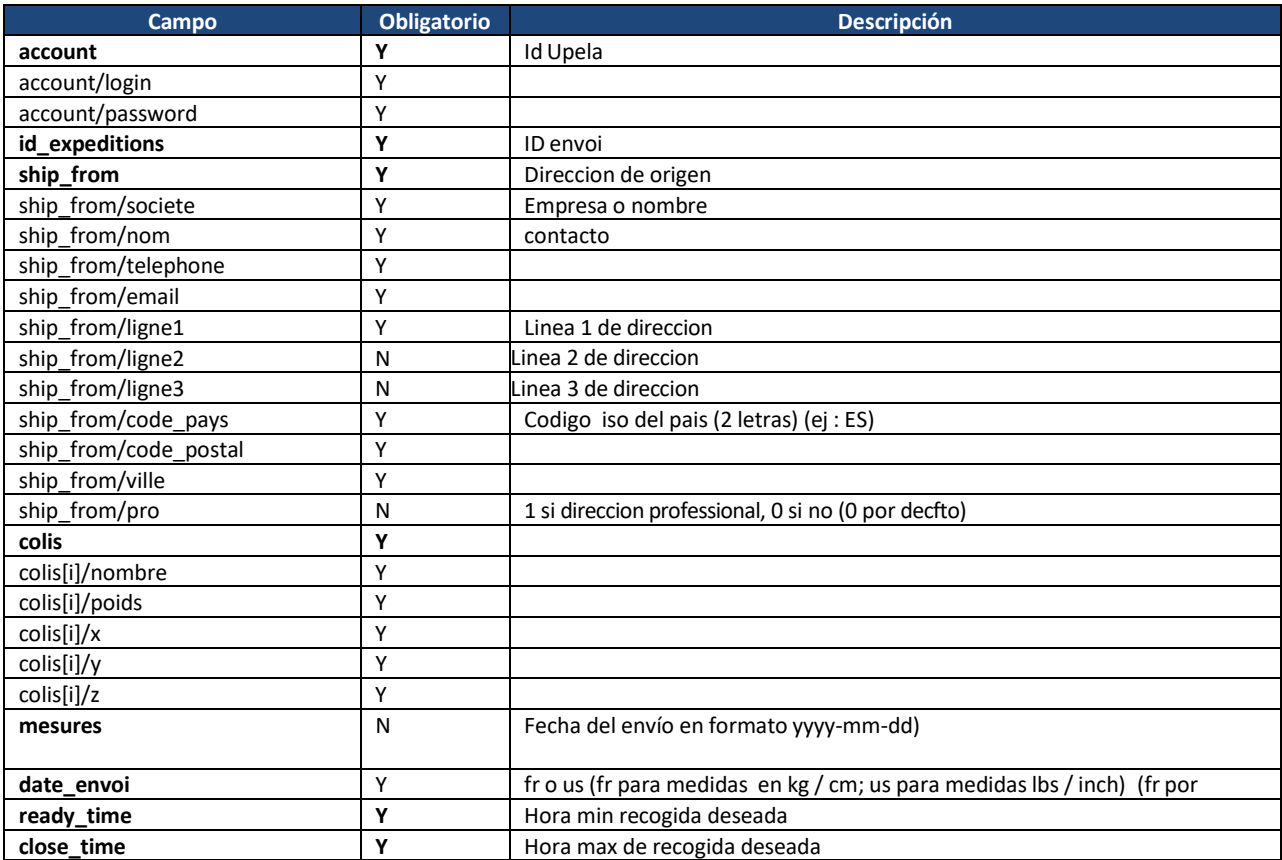

#### Ejemplo:

{

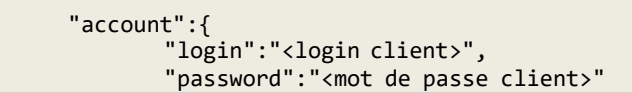

ESPECIFICIDAD TECNICA DE LA API DE TRANSPORTE UPELA

```
},
"id_expeditions":22408,
"ship_from":{
       "societe":"My company",
       "nom":"Prénom Nom",
       "telephone": "010101011",
       "email":"xxxxx@xxxxx.com",
       "ligne1":"1 rue ...",
       "ligne2":"...",
       "ligne3": "..."
       "code_pays":"FR",
       "code_postal":"75001",
       "ville":"Paris",
       "pro":1
},
"colis":[
       {"nombre":1, "poids":1, "x":10, "y":10, "z":10},
       {"nombre":2, "poids":2, "x":10, "y":10, "z":10}
       ],
"mesures":"fr",
"date_envoi":"2013-10-03",
"ready_time":"1100",
"close_time":"1800"
```
#### **Output**

}

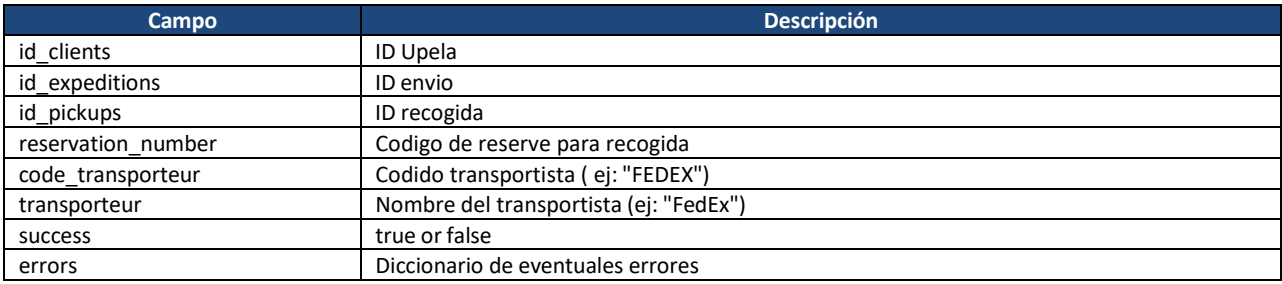

Exemple :

{

}

```
"id_clients":3071,
"id_expeditions":22452,
"id_pickups":2767,
"reservation_number":"PARA7"
"code_transporteur":"FEDEX",
"transporteur":"FedEx",
"success":true,
"errors":[]
```
# **e. cancel\_pickup (anulación de una recogida) (opcional)**

<span id="page-9-0"></span>Si necesitas anular una recogida.

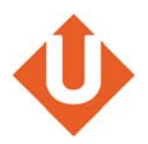

#### **Input**

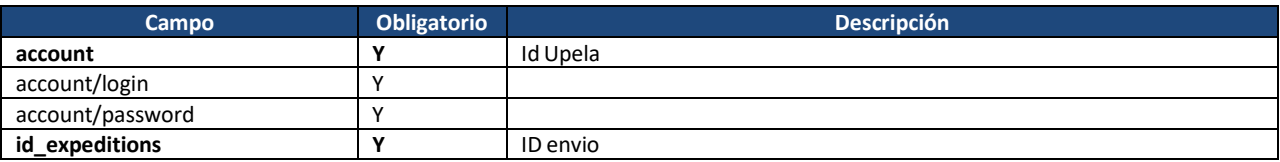

Ejemplo:

```
{
        "account":{
                "login":"<login client>",
                "password":"<mot de passe client>"
        },
        "id_expeditions":22408
}
```
#### **Output**

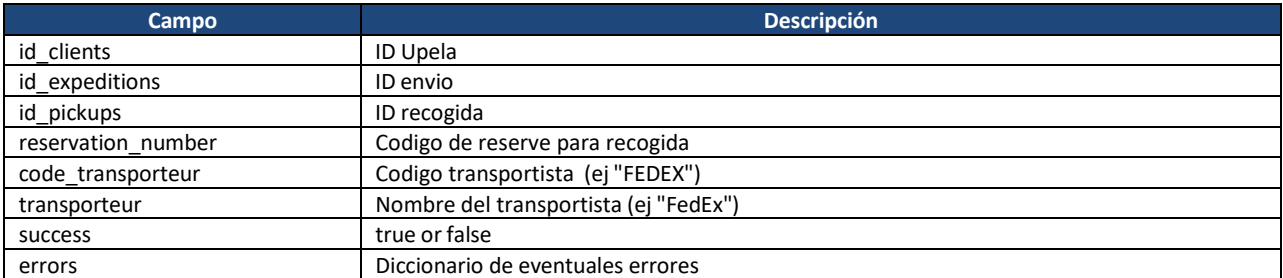

Ejemplo:

{

}

```
"id_clients":3071,
"id_expeditions":22452,
"id_pickups":2767,
"reservation_number":"PARA7"
"code_transporteur":"FEDEX",
"transporteur":"FedEx",
"success":true,
"errors":[]
```
# **f. track (tracking de un envío) (opcional)**

<span id="page-10-0"></span>Realizar un seguimiento.

**Input**

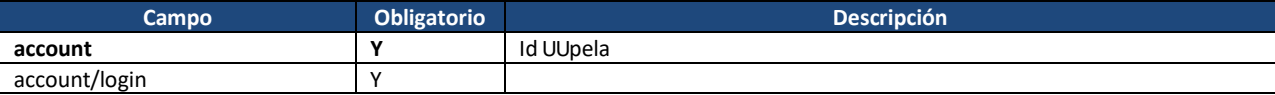

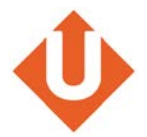

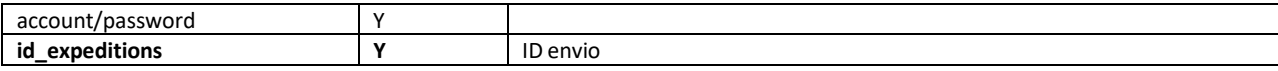

#### Ejemplo:

```
{
        "account":{
               "login":"<login client>",
               "password":"<mot de passe client>"
        },
        "id_expeditions":22408
```
#### **Output**

}

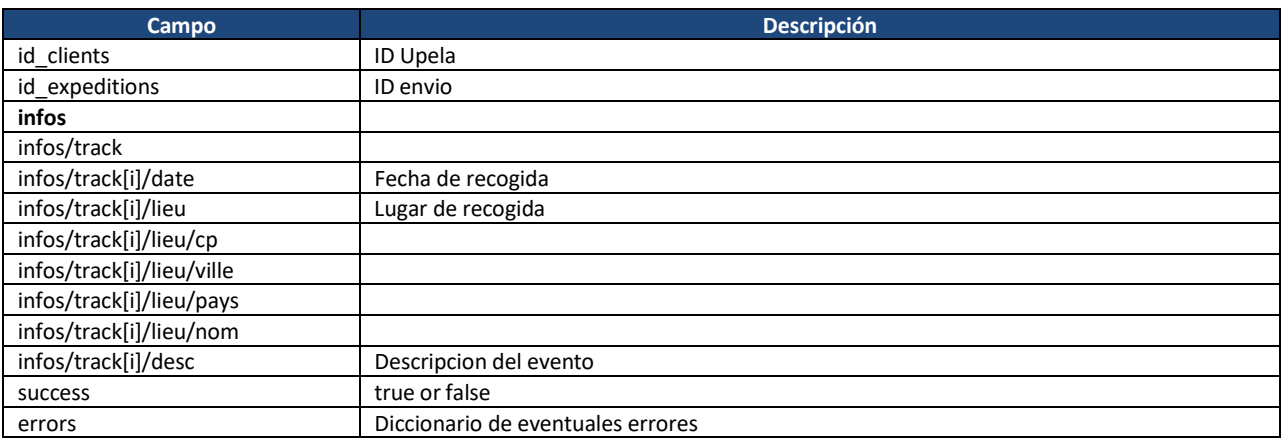

#### Ejemplo:

```
\overline{\mathcal{L}}"id_clients":3071,
        "id_expeditions":22452,
        "infos": {
                "result":"ok",
                "track":[
                                 {
                                 "date":"01/10/2013 21h08",
                                 "lieu":{"cp":"42040", "ville":"CAMPEGINE", "pays":"IT",
"pays_nom":"Italy"},
                                 "desc":"At local FedEx facility"
                                 },
                                 ...
                        ]
                 },
        "success":true,
        "errors":[]
}
```
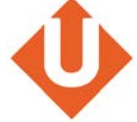

## **4. Entorno test**

<span id="page-12-0"></span>El entorno test sera ccesible a la url https://dev.upela.com (au lieu de https://www.upela.com).